# Κεφάλαιο 7: Υποπρογράμματα

*Αρχές Γλωσσών Προγραμματισμού και Μεταφραστών*

*Γ. Γαροφαλάκης, Σ. Σιούτας, Π. Χατζηδούκας*

# **Ορισμός**

**Αφαίρεση με χρήση υποπρογραμμάτων** (subprogram abstraction) είναι η αντιστοίχιση ενός συνόλου εισόδων σε ένα σύνολο εξόδων που μπορεί να περιγραφεί φορμαλιστικά.

Η περιγραφή της χρήσης πρέπει να δείχνει πως σχετίζονται οι έξοδοι με τις εισόδους, αλλά δεν χρειάζεται να δείχνει τον τρόπο με τον οποίο υπολογίζονται οι έξοδοι.

Ο προγραμματιστής εστιάζει την προσοχή του στο τι γίνεται στο σημείο της κλήσης, και όχι στον τρόπο με τον οποίο γίνεται.

# **Χαρακτηριστικά Υποπρογραμμάτων**

- ◼ Κάθε *υποπρόγραμμα* (**ΥΠ**) έχει ένα μόνο σημείο εισόδου.
- ◼ Η καλούσα μονάδα προγράμματος αναστέλλεται κατά την εκτέλεση του ΥΠ, οπότε υπάρχει μόνο ένα ΥΠ υπό εκτέλεση σε κάθε χρονική στιγμή.
- ◼ Ο έλεγχος επιστρέφει πάντα στην καλούσα μονάδα όταν ολοκληρώνεται η εκτέλεση του ΥΠ.
- ◼ Τις περισσότερες φορές, τα ΥΠ έχουν όνομα.

# **Είδη Υποπρογραμμάτων**

### ◼ **Διαδικασία** (procedure)

Εκπληρώνει το έργο της, είτε εκχωρώντας τα αποτελέσματά της σε μία ή περισσότερες από τις παραμέτρους της, είτε αλλάζοντας το περιβάλλον της (τιμές μη-τοπικών μεταβλητών, ΠΑ), είτε κάνοντας και τα δύο.

### ◼ **Συνάρτηση** (function)

Είναι Διαδικασία που, επιπλέον, επιστρέφει μία τιμή.

# **Συστατικά Υποπρογραμμάτων**

### Ένα Υποπρόγραμμα, περιλαμβάνει 4 (*διαδικασίες*), ή 5 (*συναρτήσεις*) στοιχεία :

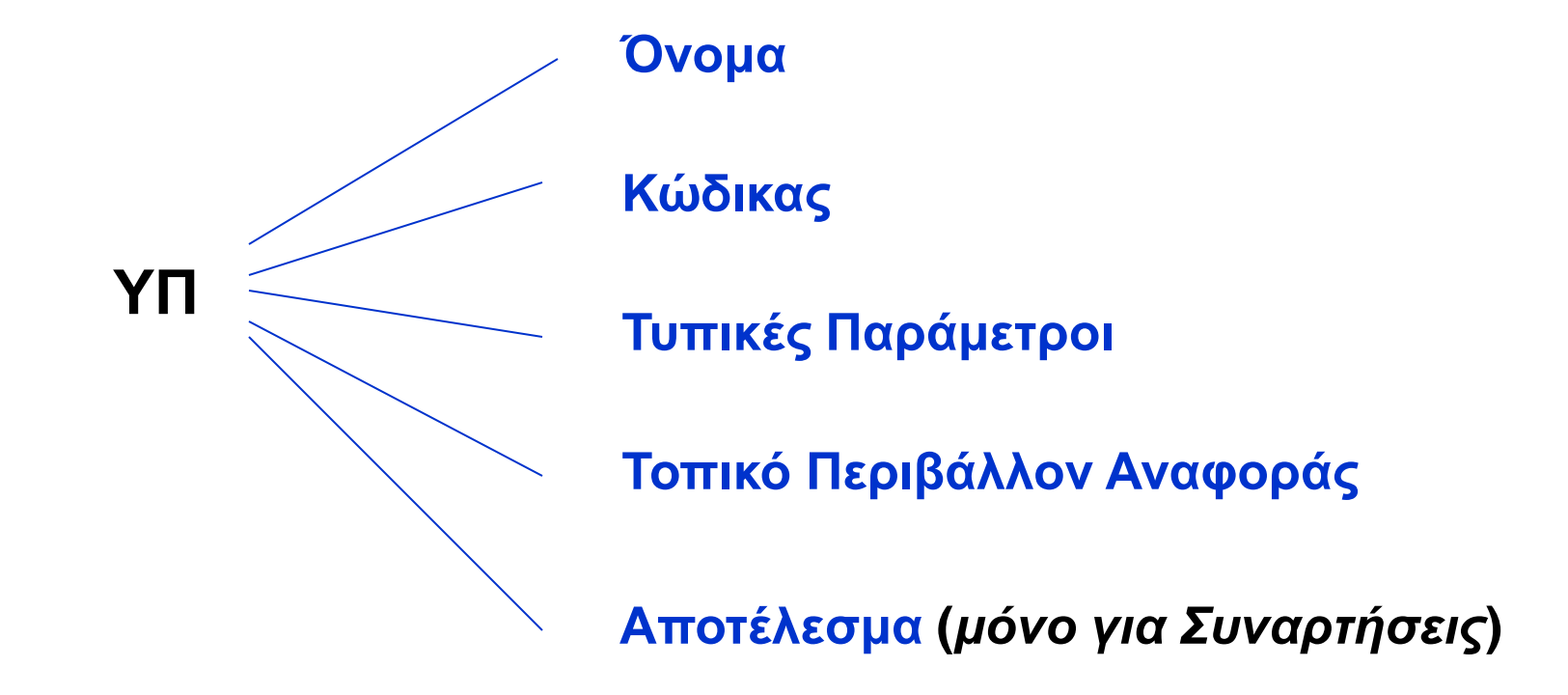

# **Και άλλοι Ορισμοί**

**Τυπικές Παράμετροι:** Δεν είναι ακριβώς μεταβλητές, αλλά ονόματα, που μπορεί να γίνουν τοπικές μεταβλητές και δείχνουν το ρόλο που θα παίξουν οι πραγματικές παράμετροι, όταν κληθεί η υπορουτίνα.

**Πραγματικές Παράμετροι**: Οι μεταβλητές και/ή οι εκφράσεις που παρέχονται σε μια υπορουτίνα, για να αντικαταστήσουν τις τυπικές παραμέτρους.

# **Παραδείγματα (1)**

■ Pascal:

PROCEDURE F(**X**: real; var **Y**: integer) **[: real] [FUNCTION]** VAR M: array[1..10] of real; N: integer begin …

end;

# **Παραδείγματα (2)**

{ …

… }

### ■ C functions:

# **float** power(float base, float exp)

Κλήση:  $x = power(10.0, x)$ 

## ■ C procedures: **void** sort(int x[ ], int a)  $\{ \ldots \}$ … }

Κλήση: sort(scores, 100)

# **Σχεδιαστικά Θέματα (1)**

- ◼ Λίστα Παραμέτρων ή Προσδιορισμός Παραμέτρων Εκτός από το όνομα των παραμέτρων, περιλαμβάνει τον τύπο και τον τρόπο χρήσης. Π.χ. PROCEDURE F( **X: real; var Y: integer**)
- ◼ Αντιστοιχία Τυπικών Πραγματικών Παραμέτρων Με βάση τη σειρά αναγραφής στον ορισμό της υπορουτίνας.
	- Εξαίρεση: Η Ada επιτρέπει την ανατροπή της σειράς. Π.χ.
	- Ορισμός: F(A, B). Κλήση: F(B->100, A->10).

# **Σχεδιαστικά Θέματα (2)**

- ◼ Είδος τιμών που επιστρέφει μια Συνάρτηση FORTRAN, ALGOL60: Απλοί βαθμωτοί ΤΔ (real, int, bool)
	- PL/1: Βαθμωτοί και αλφαριθμητικά και pointers
	- Pascal: βαθμωτοί και pointers
	- C, Ada: Όλους τους ΤΔ.

Στις περισσότερες ΓΠ, πρέπει να εκχωρηθεί τιμή στο όνομα της function, πριν το τέλος της περιγραφής της. Π.χ. Pascal: function f(x: integer): integer

```
 begin
    if x<=1 then
        f:=1 else
        f:=x*f(x-1) end;
```
## **Υπολογισμός και Μεταβίβαση Παραμέτρων**

■ Υπολογισμός Παραμέτρων (parameter evaluation)

Διεργασία κατά την οποία κάθε πραγματική παράμετρος αναγνωρίζεται ότι συνδέεται με την αντίστοιχη τυπική παράμετρο, και μετά υπολογίζεται.

### ◼ Μεταβίβαση Παραμέτρων (parameter passing)

Ο τρόπος με τον οποίο η υπολογισμένη πραγματική παράμετρος μεταφέρεται (συνδέεται) στο ΥΠ.

- **Κλήση με Τιμή** (call by value)
- **Κλήση με Αναφορά** (call by reference)
- **Κλήση με Τιμή - Αποτέλεσμα** (call by value result)
- **Κλήση με Όνομα** (call by name)

**….**

## **Κλήση με Τιμή (1)**

- ◼ Η πραγματική παράμετρος αποαναφοροποιείται και επιστρέφει μία τιμή, η οποία αντιγράφεται σε μια νέα θέση μνήμης, με την οποία συνδέεται το όνομα της τυπικής παραμέτρου. Δηλαδή, πρακτικά δημιουργείται μια νέα (τοπική) μεταβλητή.
- C, C++, Pascal (default)
- ◼ *Πλεονέκτημα*: Το ΥΠ μόνο διαβάζει την πραγματική παράμετρο, δεν έχει πρόσβαση για να την αλλάξει.
- ◼ *Μειονέκτημα*: Διπλασιασμός χρησιμοποιούμενης μνήμης.

## **Κλήση με Τιμή (2)**

Σχηματικά: Ορισμός: Procedure P(x, y) Κλήση: P(a, b)

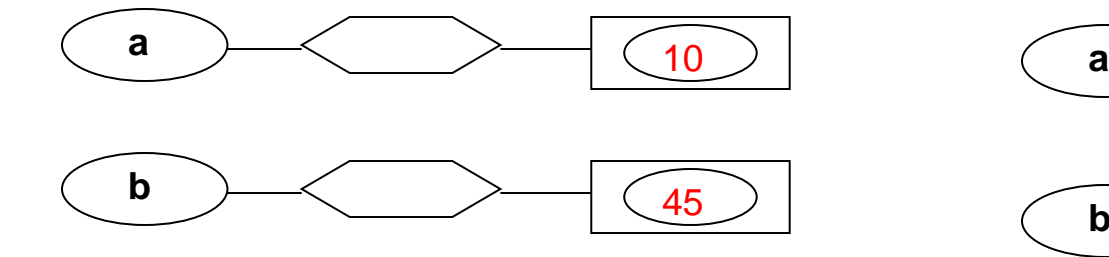

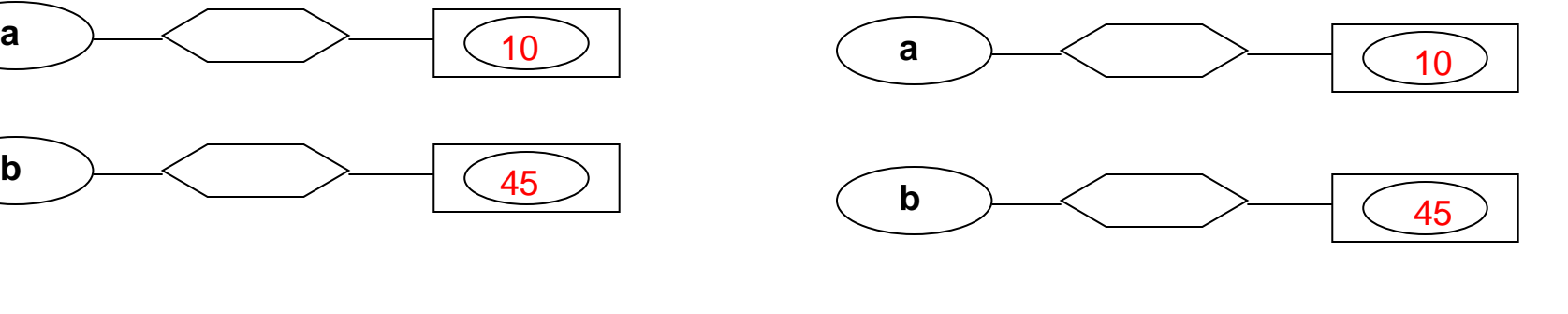

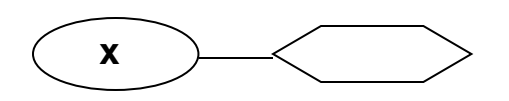

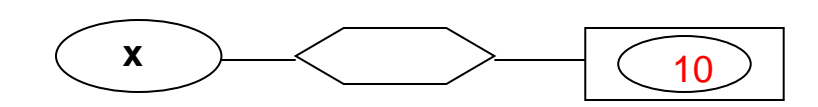

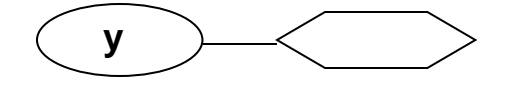

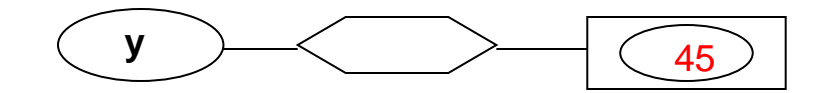

## **Κλήση με Αναφορά (1)**

- ◼ Αν η πραγματική παράμετρος χρησιμοποιεί μνήμη (π.χ. είναι μεταβλητή), αυτή η μνήμη συνδέεται με την τυπική παράμετρο, όταν γίνεται κλήση του ΥΠ. Δηλαδή, πρακτικά η τυπική παράμετρος γίνεται pointer στην πραγματική παράμετρο.
- ◼ FORTRAN, PL/1, Pascal (με VAR στις τυπικές παραμέτρους)
- **C, C++ με χρήση pointers:** void A(int \*f) κλήση: A(&x)
- Κλήση με πραγματικές παραμέτρους σταθερές:

P(var x) Κλήση: P(10)

Αν αλλάζει η τιμή του x στο ΥΠ, η θέση μνήμης του λέγεται *ανώνυμη μεταβλητή*.

◼ *Πλεονεκτήματα*: Απόδοση, γρήγορη αλλαγή τιμής της πραγματικής παραμέτρου.

## **Κλήση με Αναφορά (2)**

Σχηματικά: Procedure P( VAR x, y) Κλήση: P(a, b)

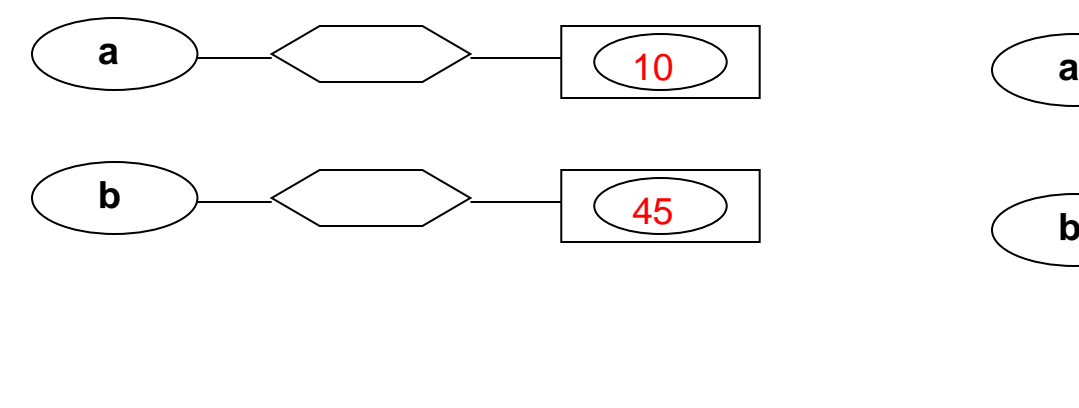

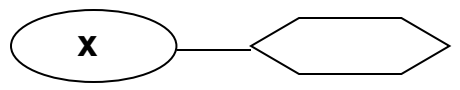

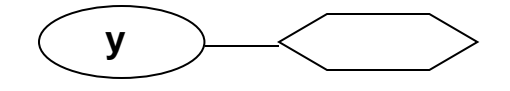

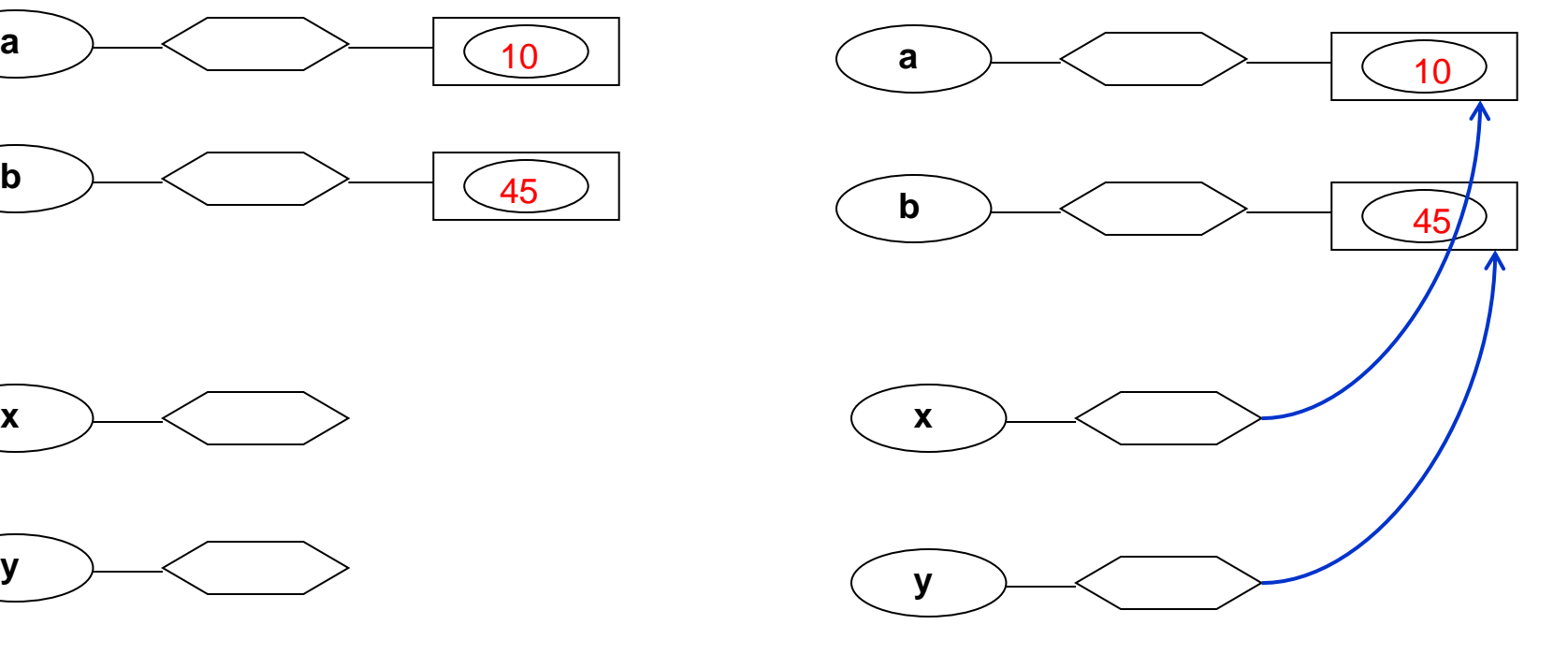

## **Κλήση με Τιμή - Αποτέλεσμα**

- ◼ Όταν η πραγματική παράμετρος είναι μεταβλητή, αποαναφοροποιείται και η τιμή αντιγράφεται σε μια νέα θέση μνήμης, όπως στην Κλήση με Τιμή. Η θέση αυτή μνήμης, χρησιμοποιείται στο σώμα του ΥΠ. Κατά την έξοδο, η τιμή της τυπικής παραμέτρου αντιγράφεται στη θέση μνήμης της πραγματικής μεταβλητής.
- ALGOL-W

## **Κλήση με Όνομα**

- ◼ Αφήνει τις πραγματικές παραμέτρους χωρίς να υπολογιστεί η τιμή τους, μέχρι το χρονικό **σημείο χρήσης** τους στο ΥΠ.
- ◼ Δηλαδή, οι *πραγματικές παράμετροι* αντιμετωπίζονται οι ίδιες σαν υποπρογράμματα χωρίς παραμέτρους (thunk), που εκτελούνται και υπολογίζεται η τιμή τους (για να δοθεί στην τυπική παράμετρο), με το τρέχον ΠΑ του προγράμματος ή ΥΠ το οποίο καλεί το τρέχον ΥΠ.
- ◼ Τότε, η τυπική παράμετρος συνδέεται με την πραγματική παράμετρο, όπως στην Κλήση με Αναφορά.
- ◼ Ο υπολογισμός της πραγματικής παραμέτρου, γίνεται εξ αρχής, κάθε φορά που χρησιμοποιείται η αντίστοιχη τυπική παράμετρος.
- ALGOL-60, SIMULA (επιλογή του χρήστη)

## **Παράδειγμα 1**

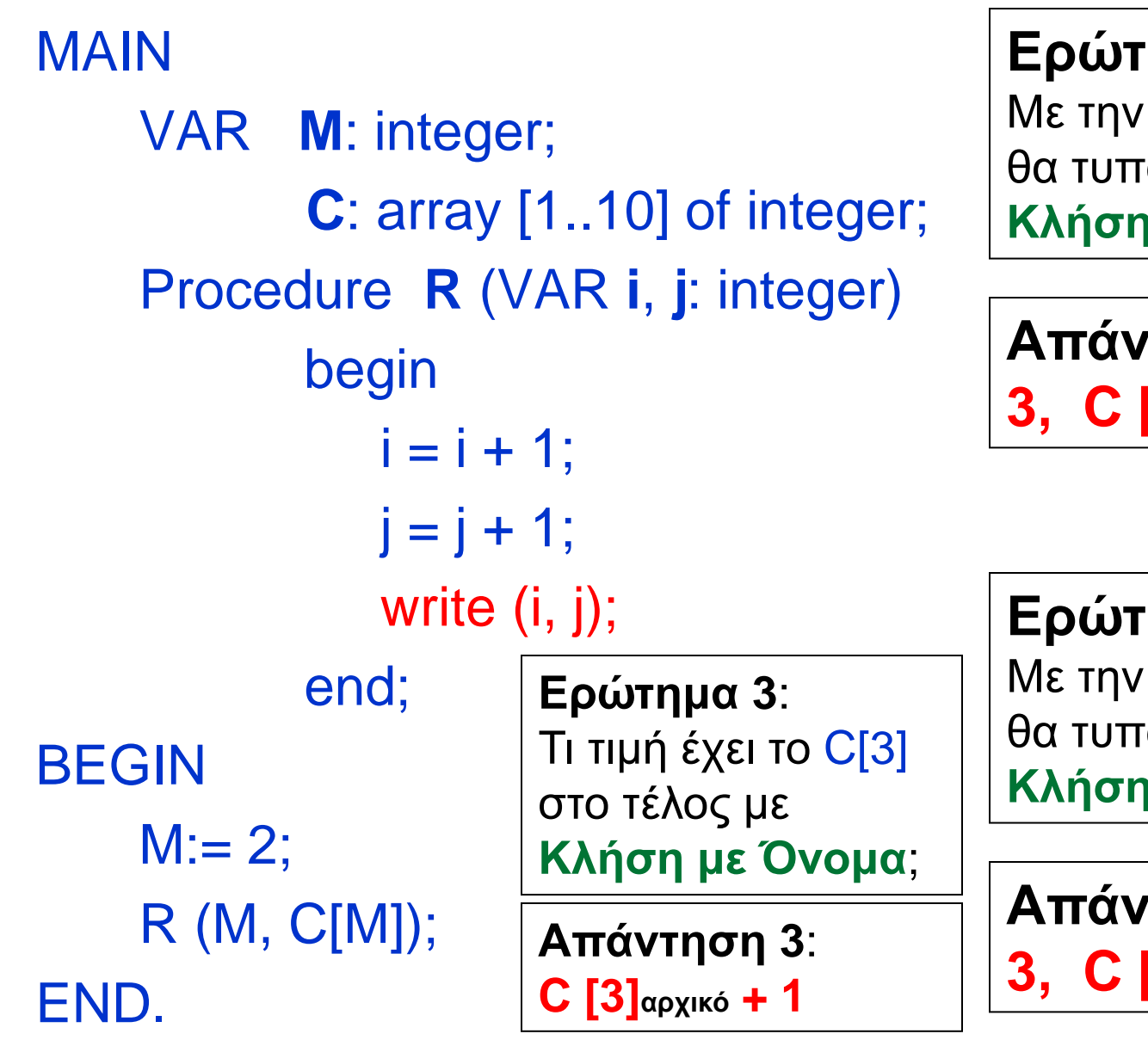

### **Ερώτημα 1**:

Με την εντολή write(i,j) τι θα τυπωθεί, αν έχουμε **Κλήση με Αναφορά**;

**Απάντηση 1**: **3, C [2] + 1**

### **Ερώτημα 2**:

Με την εντολή write(i,j) τι θα τυπωθεί, αν έχουμε **Κλήση με Όνομα**;

**Απάντηση 2**: **3, C [3] + 1**

# **Παράδειγμα 2**

### **// C program to illustrate call by value**

```
#include <stdio.h> 
void swapx(int x, int y); 
int main() 
{ 
  int a = 10, b = 20; 
     swapx(a, b); 
  printf("a=%d b=%d\n", a, b); 
  return 0; 
} 
void swapx(int x, int y) 
{ 
  int t; 
  t = x;
  x = y; 
  y = t; 
  printf("x=%d y=%d\n", x, y); 
}
```

```
x=20 y=10
a=10 b=20
```
### **// C program to illustrate Call by Reference**

```
#include <stdio.h> 
void swapx(int*, int*); 
int main() 
{ 
   int a = 10, b = 20; 
   swapx(&a, &b); 
   printf("a=%d b=%d\n", a, b); 
   return 0; 
} 
void swapx(int* x, int* y) 
{ 
   int t; 
   t = \overline{x}\mathbf{x} = \mathbf{x} \cdot \mathbf{y}*y = t;
   printf("x=%d y=%d\n", *x, *y); 
} 
        x=20 y=10
```
**a=20 b=10**

# Διαφορές C, C++ και Java

■ **Note** : In C, we use pointers to achieve call by reference. In C++, we can either use pointers or [references](https://www.geeksforgeeks.org/references-in-c/) to for pass by reference. In Java, primitive types are [passed as values and non-primitive types](https://www.geeksforgeeks.org/g-fact-31-java-is-strictly-pass-by-value/) [are always references](https://www.geeksforgeeks.org/g-fact-31-java-is-strictly-pass-by-value/).

■ **Java is Strictly Pass by Value!** 

## **ΠΑΡΑΔΕΙΓΜΑ 3: Java is Strictly Pass by Value!**

### **Primitive types:**

```
public class Main 
{ 
  public static void main(String[] args) 
   { 
     int x = 5;
     change(x); 
     System.out.println(x); 
   } 
  public static void change(int x) 
  \{x = 10;
  } 
}
```
**How about objects or references?**

**The changes are not reflected back if we change the object itself to refer some other location or object.**

Output: 5

### Παράδειγμα 4: A Java program to show that references are also passed by value.

{

}

}

#### **class Test**

```
{<br>}
  int x; 
  Test(int i) \{x = i\}Test() {x = 0; }
}
```
#### **class Main**

```
{ 
  public static void main(String[] args) 
   { 
     // t is a reference 
     Test t = new Test(5);
     // Reference is passed and a copy of 
reference 
     // is created in change() 
     change(t); 
     // Old value of t.x is printed
```

```
System.out.println(t.x);
```
#### }

#### **public static void change(Test t)**

```
// We changed reference to refer some other location 
// now any changes made to reference are not reflected 
// back in main 
t = new Test(); 
t.x = 10;
```
### Output: 5

### **Παράδειγμα 5: Changes are reflected back if we do not assign reference to a new location or object:**

#### **class Test**

```
{ 
  int x; 
  Test(int i) \{ x = i; \}Test() { x = 0; }
}
```
#### **class Main**

{

```
public static void main(String[] args)
```
**// t is a reference Test t = new Test(5);**

// Reference is passed and a copy of

#### reference

}

{

// is created in change()

#### **change(t);**

// New value of t.x is printed System.out.println(t.x);

**// This change() doesn't change the reference, it only // changes member of object referred by reference** 

**public static void change(Test t)** 

```
t.x = 10;
```
{

}

}

```
Output: 10
```
# Παράδειγμα 6.1 (call-by-value)

### **program params;**

```
 var i: integer;
   a: array[1..2] of integer;
   procedure p(x,y: integer);
   begin
     x := x + 1;
     i := i + 1;
     y := y + 1;
   end;
begin
  a[1] := 1;a[2] := 2; i := 1;
   p( a[i],a[i] );
   output( a[1],a[2] );
end.
```
### **Call by Value**

**x** and **y** in **p** are **local** variables *initialized* with the actual parameters, while **i** is a **global** variable, so the call **p( a[i],a[i] )** is equivalent to:

**x := 1 /\* The value of a[i] \*/**

**y := 1 /\* The value of a[i] \*/**

 $x := 2$  /\*  $x + 1$  \*/  $i := 2$  /\*  $i + 1$  \*/ **y := 2 /\* y + 1 \*/**

and at the end the values **1, 2** are printed since they are the values of **a[1], a[2] which weren't changed.**

# Παράδειγμα 6.2 (call-by-reference)

### **program params;**

 var i: integer; a: array[1..2] of integer; **procedure p(x,y: integer);** begin **x := x + 1;**  $i := i + 1;$  **y := y + 1;** end; begin **a[1] := 1;**

### $a[2] := 2$ ;  **i := 1; p( a[i],a[i] );** output( a[1],a[2] ); end.

### **Call by Reference**

Both **x** and **y** in **p** are **alias** for **a[1]** and (again) **a[1]** (since **i = 1** when the procedure is called), so the call is equivalent to:

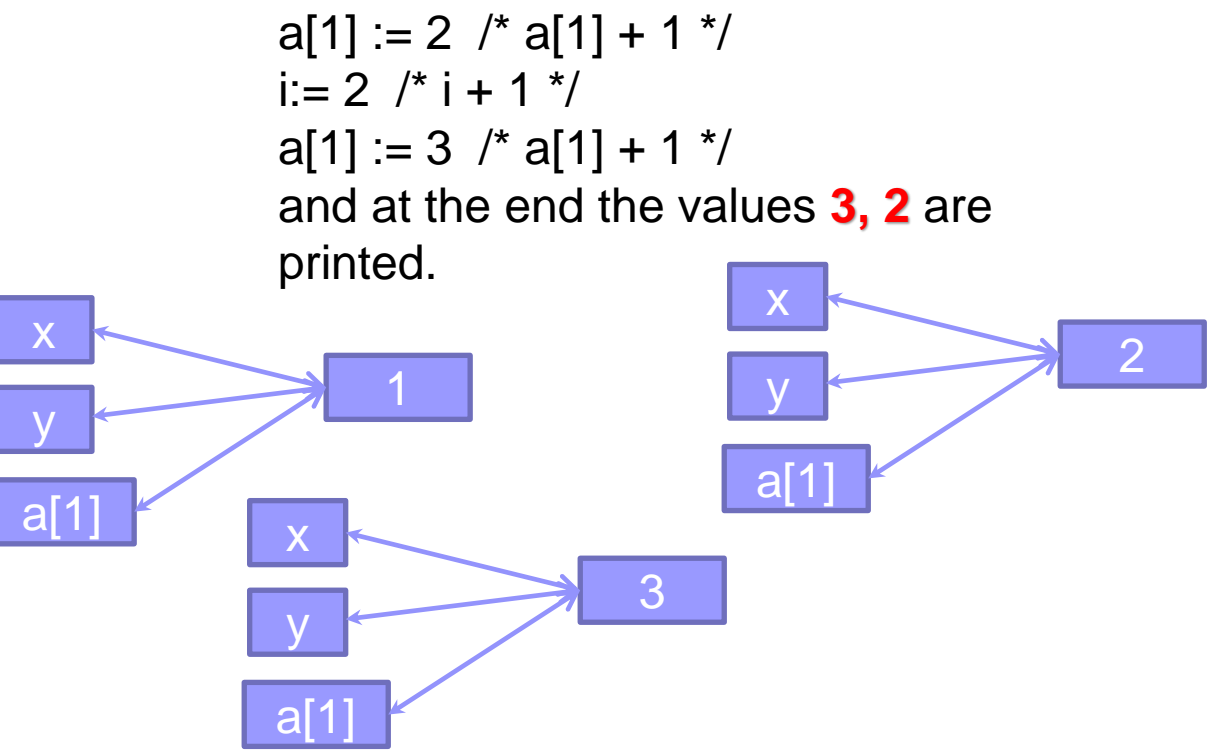

# Παράδειγμα 6.3 (call-by-name)

### **program params;**

```
 var i: integer;
 a: array[1..2] of integer;
 procedure p(x,y: integer);
 begin
  x := x + 1;
```

```
i := i + 1;
     y := y + 1;
   end;
begin
  a[1] := 1;
  a[2] := 2; i := 1;
   p( a[i],a[i] );
   output( a[1],a[2] );
end.
```
**Call by Name** is *equivalent* to Call by Reference when simple variables are passed as parameters, but it is *different* when you pass an expression that denotes a memory location, like a subscript.

In this case the actual parameter is re-evaluated each time it is encountered. So in this case, this is the effect of the call of  $p$ ( $a[i],a[i]$ ):

**a[1] := 2** /\* since i = 1, the result is equal to **a[1] + 1** \*/  $i := 2 / 2 + i + 1 / 2$ **a[2] := 3** /\* since i is now 2, the result is equal to **a[2] + 1** \*/ and at the end the values **2, 3** are printed.

In practice the implementation calls an anonymous function (a "thunk"), each time it must evaluate a parameter.

# Παράδειγμα 6.4 (call-by-value result)

### **program params;**

```
 var i: integer;
   a: array[1..2] of integer;
    procedure p(x,y: integer);
    begin
     x := x + 1;
     i := i + 1;
     y := y + 1;
   end;
begin
  a[1] := 1;a[2] := 2; i := 1;
   p( a[i],a[i] );
   output( a[1],a[2] );
end.
```
**Call by Value Result: x** and **y** are **initialized at the beginning**  of the procedure execution **with the values of the actual parameters**, and, **at the end** of the execution of the procedure, **are copied back to the**  *original* **variables** *addresses*:

 $x := 1$  /\* The value of a[i]  $\frac{x}{2}$  $y := 1$  /\* The value of a[i] \*/

 $x := 2$  /\*  $x + 1$  \*/  $i := 2$  /\* i + 1 \*/  $y := 2$  /\*  $y + 1$  \*/

 $a[1] := 2$  /\* the value of x is copied back to a[1]  $\frac{*}{ }$  $a[1] := 2$  /\* the value of y is copied back to a[1] (not a[2]!)  $*/$ and at the end the values **2, 2** are printed.